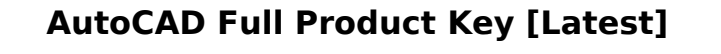

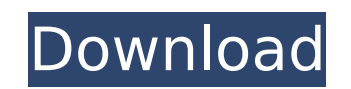

**AutoCAD [32|64bit]**

Keyboard shortcuts and actions The AutoCAD Crack Free Download keyboard shortcuts and actions shown in this list are the defaults and are assigned the first time you open the application, but you can reassign them as you need. To display the selection highlight in the right side panel, right-click anywhere on the right side panel and select "Show Selection Highlight" Shortcut | Action B A B | Undo C C R G E | Save C C R C | Clear D M D | Undo-all I N I M P | Input J K L | Zoom-in L | Add Section or Delete Section M M | Restart O O O | Zoom-out P P | Preferences Q Q | Input-colors R R | Zoom-in-full S | Select T | Toggle AutoTrace off or on U U U | Undo-recently used V V V | Zoom-to-full W | Help X X | Exit Z Z | Undo To set the Home & End of a line or the first and last point of a polyline 1. Select the line or polyline in question 2. Hold Shift+Ctrl+Click on Home 3. Move the cursor (the line or point will turn blue) and release all three keys (Shift+Ctrl+Click on End) 4. Release all three keys (Shift+Ctrl+Click on End) To add a new line or polyline 1. Press Ctrl+Click anywhere on the canvas to start the line-drawing tool 2. Hold Shift+Ctrl+Click to draw a horizontal line 3. Hold Ctrl and click anywhere along the line (the line will be dashed) 4. Release all three keys (Shift+Ctrl+Click on End) 5. Release Ctrl and click anywhere along the line (the line will be solid) To add a block 1. Press Ctrl+Click anywhere on the canvas to start the block-drawing tool 2. Hold Shift+Ctrl+Click to draw a rectangle 3. Hold Shift and click anywhere along the edge of the rectangle (the rectangle will be dashed) 4. Release Shift and click anywhere along the edge of the rectangle (the

**AutoCAD Crack + License Keygen**

AutoCAD Cracked Accounts Suite is a PC version of AutoCAD Cracked 2022 Latest Version. AutoCAD LT Suite: AutoCAD LT (AutoCAD for Linux, Mac, and Unix) is the low-end desktop version of AutoCAD. It was originally released for Linux and Mac in October 2002. After the release of AutoCAD 2009, AutoCAD LT was also released for the Linux platform. AutoCAD Electrical AutoCAD Electrical is a 3D CAD tool for designing electrical and electronic products. It supports three-dimensional 2D and 3D modeling, 2D and 3D electrical schematics, 3D mechanical design, 2D and 3D piping, and 2D and 3D wiring. AutoCAD Plant 3D AutoCAD Plant 3D is a combined engineering and design software that simulates plant-wide processes in an open environment. This software includes the following integrated engineering and design features: Plant engineering: Work breakdown structure (WBS) planning and scheduling Plant modeling Plant capacity planning Plant layout Plant design and documentation (e.g., piping & plumbing, piping & instrumentation diagrams, schematics) Electrical design: Electrical wiring Three-phase wiring Switchgear Transformers Distribution equipment Power quality and distribution Instrumentation (e.g., voltage/current monitoring, energy meters, safety, telemetry, flow monitoring, alarm systems) AutoCAD Plant 3D, the standalone version of AutoCAD Plant 3D, was a licensed version of AutoCAD Architectural and was only available on the Windows platform. It included the same features as AutoCAD Plant 3D. It was discontinued after the release of AutoCAD 2010.

AutoCAD Architecture AutoCAD Architecture is a combined architectural, engineering, and construction software package for architectural and engineering firms. It has the following integrated features: Web-based architecture software: New PDF-based web-based architectural modeling for AutoCAD User-friendly construction design software with full 3D modeling support Facility layout and management software Architectural CAD (drafting) tools An architectural pre-press solutions (an integral part of the suite) AutoCAD Civil 3D AutoCAD Civil 3D is a civil engineering, architectural, and infrastructure design, and construction design software for civil engineers and contractors. It features the following integrated functionality: Geospatial content management for civil infrastructure ca3bfb1094

Start the Autocad application, and open a new project and save it as FZT Kegb leg.dwg (or whatever you want the project name to be) on your desktop. The project file (the one that opens on the right of the bottom of the window) should now be on your desktop. (It's fine if this file is still called FZT Kegb leg.dwg. Open the Autocad application again, and navigate to File > Open project. Click Browse, and navigate to your desktop > FZT Kegb leg.dwg and open it. IMPORTANT - To get the keygen key codes, you must create your own user in the following way: Choose Start > Control Panel > Add or Remove Programs > Programs and Features. In the list of installed programs, find Autodesk Autocad, and click Change. Click to remove Autodesk Autocad, and then click to add Autodesk Autocad. Click to change the name to be Autocad, and click Next. In the User name field, type the name that you want to use, and then click Next. Click Finish. Click OK when the User name and other fields are completed. Because this is a newer version of Autocad, you will need to use the older keygen methods (which is a similar process but the keygen file is different, so the keygen key code is different too). 1. To get the autocad keygen, go to the following website: It will create a keygen file (FZT\_AUTH2\_123456789.keyg) on your desktop. (You can open this file and copy the keyg by double-clicking it, and then paste it into your autocad file. As you copy the keygen key codes, the numbers will be assigned to the following keys: (Keyg) A A C C S S V

**What's New In AutoCAD?**

Markup Assist. Use the Markup Assist feature to integrate your markup styles and lists in an interactive window that automatically updates with any markup changes you make to your drawing. Download your drawings and markup changes to PDF. With the Download To PDF button you can automatically download your drawings into a PDF of your design. (video: 2:53 min.) Hybrid Fences: Easily work with both text and line drawings. Can be drawn in standard, polar and grid view and can be scoped at the level of its construction. Improved Dynamic Components: Component options that take more time to render and change the appearance of your drawing. (video: 2:02 min.) Accessing Analysis Services Data Now you can use the Access Analysis Services Data function to search, filter and sort results by content. (video: 1:45 min.) Extended File Types: You can now access your MS Project files and other PDFs and exchange them with the new Project Center and Publish To Project functions. (video: 1:40 min.) Improved Model Browser: Model Browser. You can now work with your new model browser, right in the CAD drawing. (video: 1:24 min.) Add Ins and New Template: The Python Add-In is now standard. One easy way to create custom operations, symbols, blocks, packages, components and styles with Python. (video: 1:51 min.) Publish to Google Earth: Publish to Google Earth. AutoCAD 2023 can now publish your drawings as KML files (Google Earth files) that you can view in Google Earth. (video: 1:45 min.) Communities: Collaborate on designs with friends and other AutoCAD users. Share your comments in the community forums and discuss with AutoCAD users from around the world. CAD Contours/Image Clipping: Now you can create contours or use the existing points to create a line shape. The new Contours tool, with its adjustable line width, will cut out an area from the contour by creating line

segments and line intersections. Drawn Text: A feature that allows you to draw on top of layers and other shapes. The text doesn't disappear when you change layers and can be edited. Draw dynamic

Operating System: Windows 10 64-bit CPU: 2.5 GHz Dual Core, 4+ GB RAM DirectX 11 graphics card, Shader Model 3.0 Hard Drive: 50 GB available space Additional Notes: System Requirements:CPU: 2.5 GHz Dual Core, 4+ GB RAMDirectX 11 graphics card, Shader Model 3.0Hard Drive: 50 GB available spaceAdditional Notes: Digital Foundry says that in its latest video (embedded below), it also recommends the following system specifications:Gene

https://subsidiosdelgobierno.site/wp-content/uploads/2022/07/AutoCAD\_Crack\_\_License\_Key\_Free\_Download.pdf <https://heidylu.com/autocad-8/> <http://saintlouispartners.org/autocad-2020-23-1-crack-3264bit-latest-2022/> <https://ourlittlelab.com/autocad-23-1-crack-download-for-windows-latest/> <https://instafede.com/autocad-2021-24-0-serial-key-free-win-mac-latest-2/> <https://www.nooganightlife.com/wp-content/uploads/2022/07/AutoCAD-104.pdf> [http://www.chandabags.com/wp-content/uploads/2022/07/AutoCAD\\_Serial\\_Number\\_Full\\_Torrent.pdf](http://www.chandabags.com/wp-content/uploads/2022/07/AutoCAD_Serial_Number_Full_Torrent.pdf) <https://www.papouelli.com/autocad-serial-number-full-torrent/> [https://rabota-ya.ru/wp-content/uploads/2022/07/autocad\\_crack\\_\\_latest-1.pdf](https://rabota-ya.ru/wp-content/uploads/2022/07/autocad_crack__latest-1.pdf) <http://nuihoney.com/wp-content/uploads/2022/07/gervflet.pdf> <https://www.scoutgambia.org/autocad-20-0-crack-mac-win/> <https://cirelliandco.com/autocad-crack-mac-win-april-2022.html> <https://www.pamelafiorini.it/2022/07/24/autocad-crack-download-for-pc-latest/> [https://www.rueami.com/wp-content/uploads/2022/07/AutoCAD\\_MacWin.pdf](https://www.rueami.com/wp-content/uploads/2022/07/AutoCAD_MacWin.pdf) http://wohnzimmer-kassel-magazin.de/wp-content/uploads/AutoCAD\_Crack\_\_With\_Full\_Keygen\_Download.pdf <http://www.giffa.ru/who/autocad-2019-23-0-crack-with-product-key-free-latest-2022/> <https://ssmecanics.com/autocad-2023-24-2-crack-torrent-activation-code-free-download-2/> <http://texocommunications.com/autocad-24-0-crack-lifetime-activation-code/> <http://www.rixridy.com/?p=31995> <https://xenosystems.space/wp-content/uploads/2022/07/fenalar.pdf>